## INAMURA\_LUNG\_CANCER\_SCC\_SUBTYPES\_DN

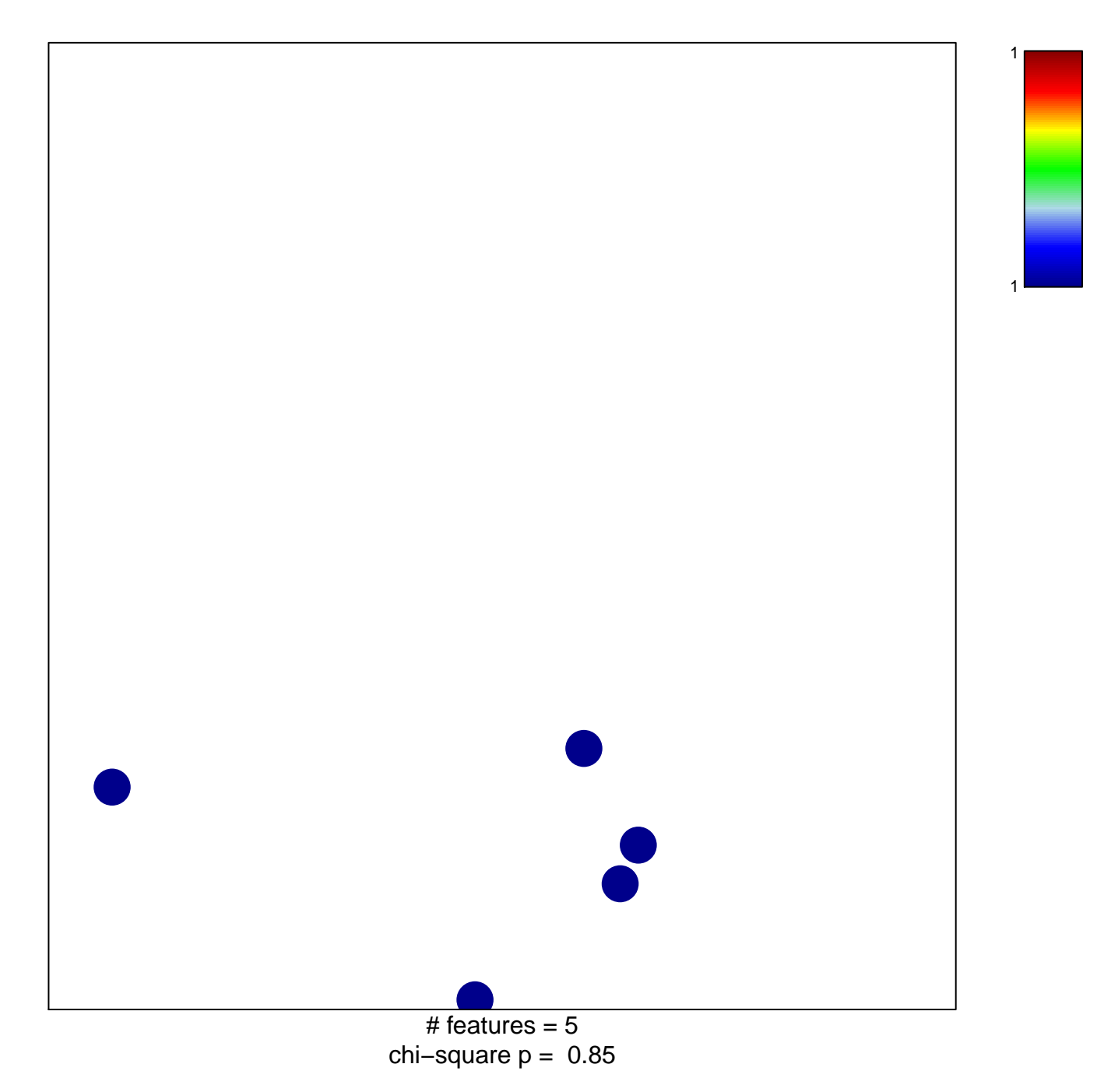

## **INAMURA\_LUNG\_CANCER\_SCC\_SUBTYPES\_DN**

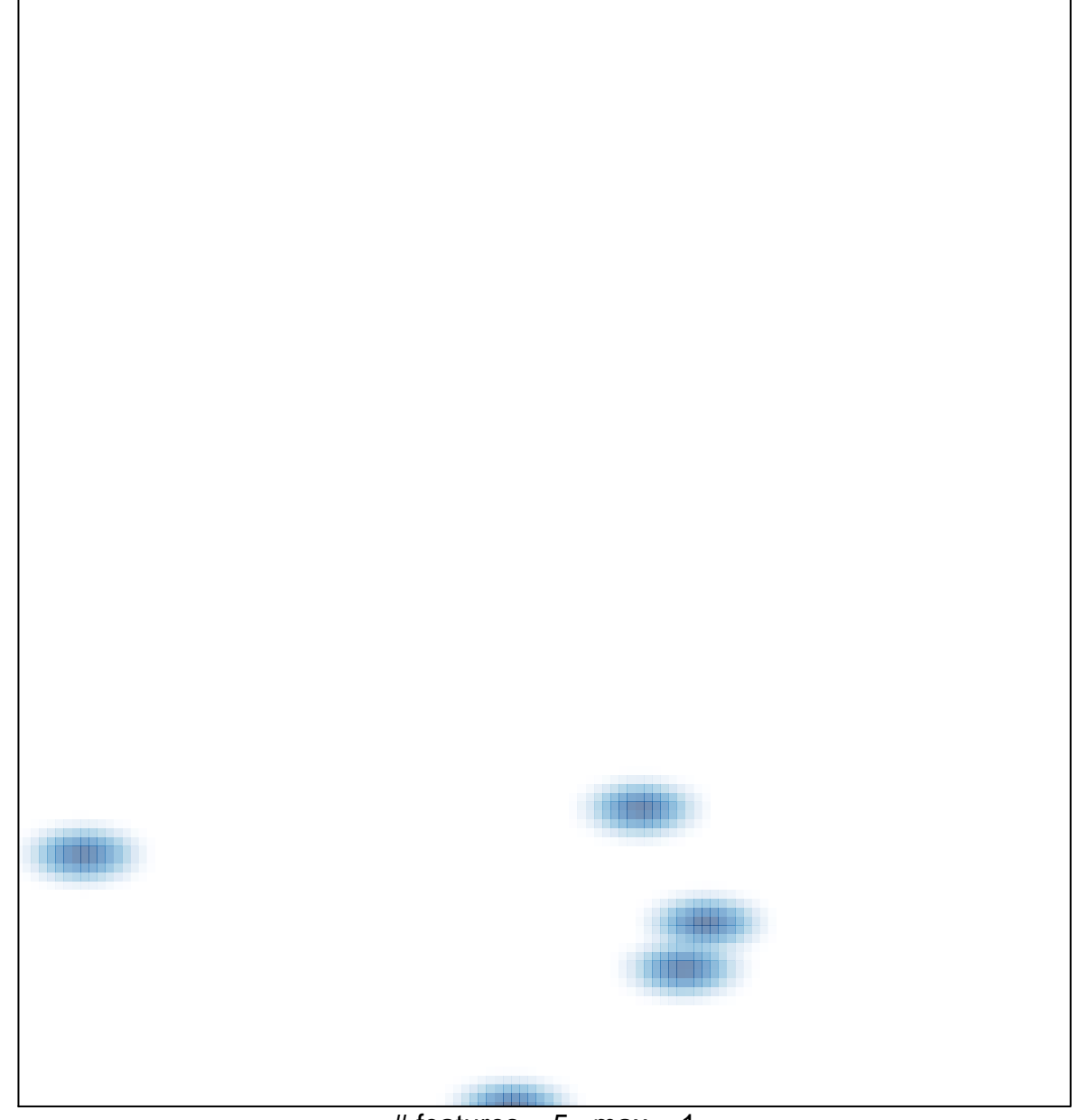

# features =  $5$ , max =  $1$